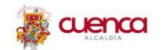

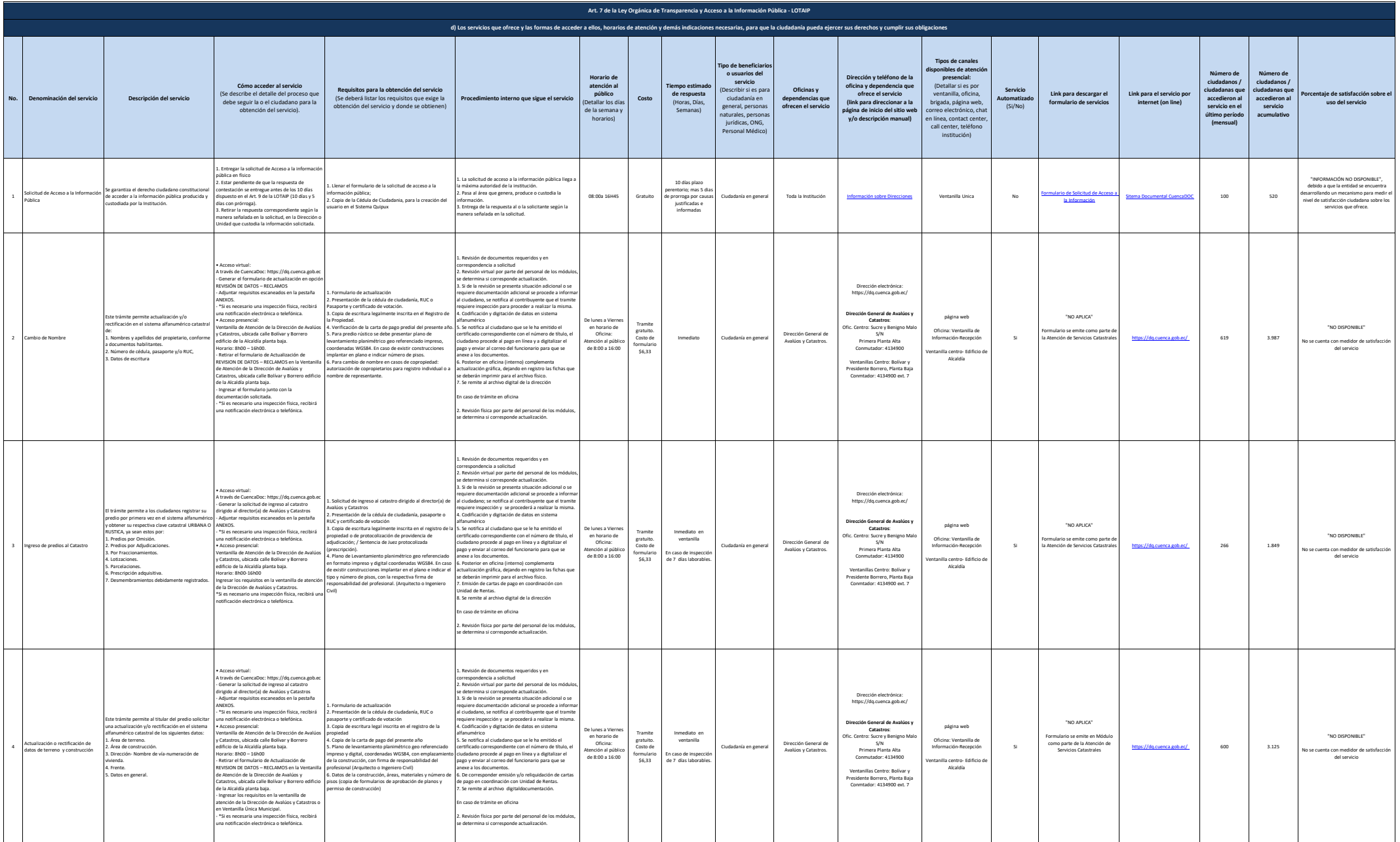

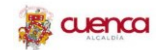

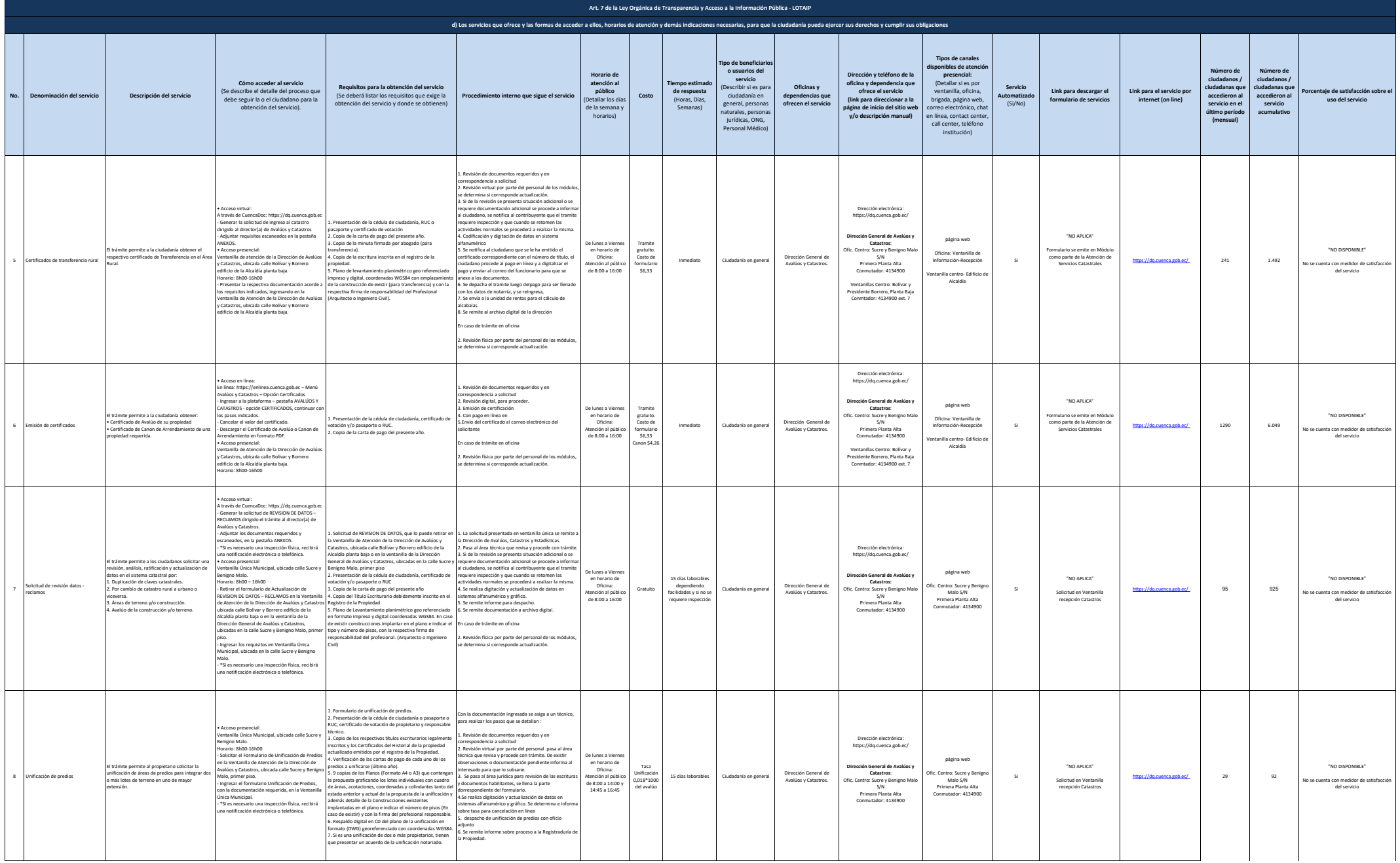

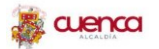

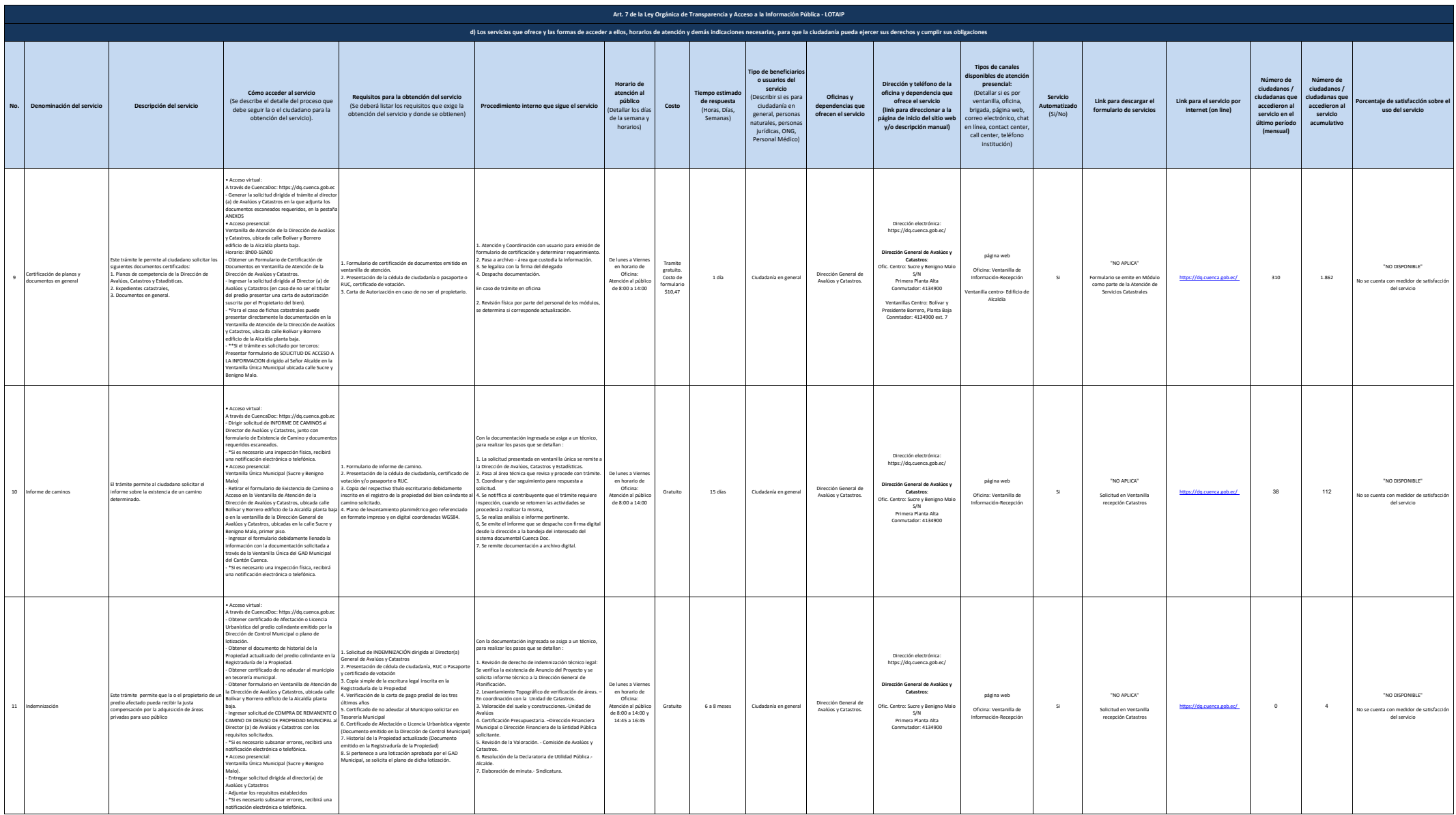

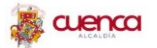

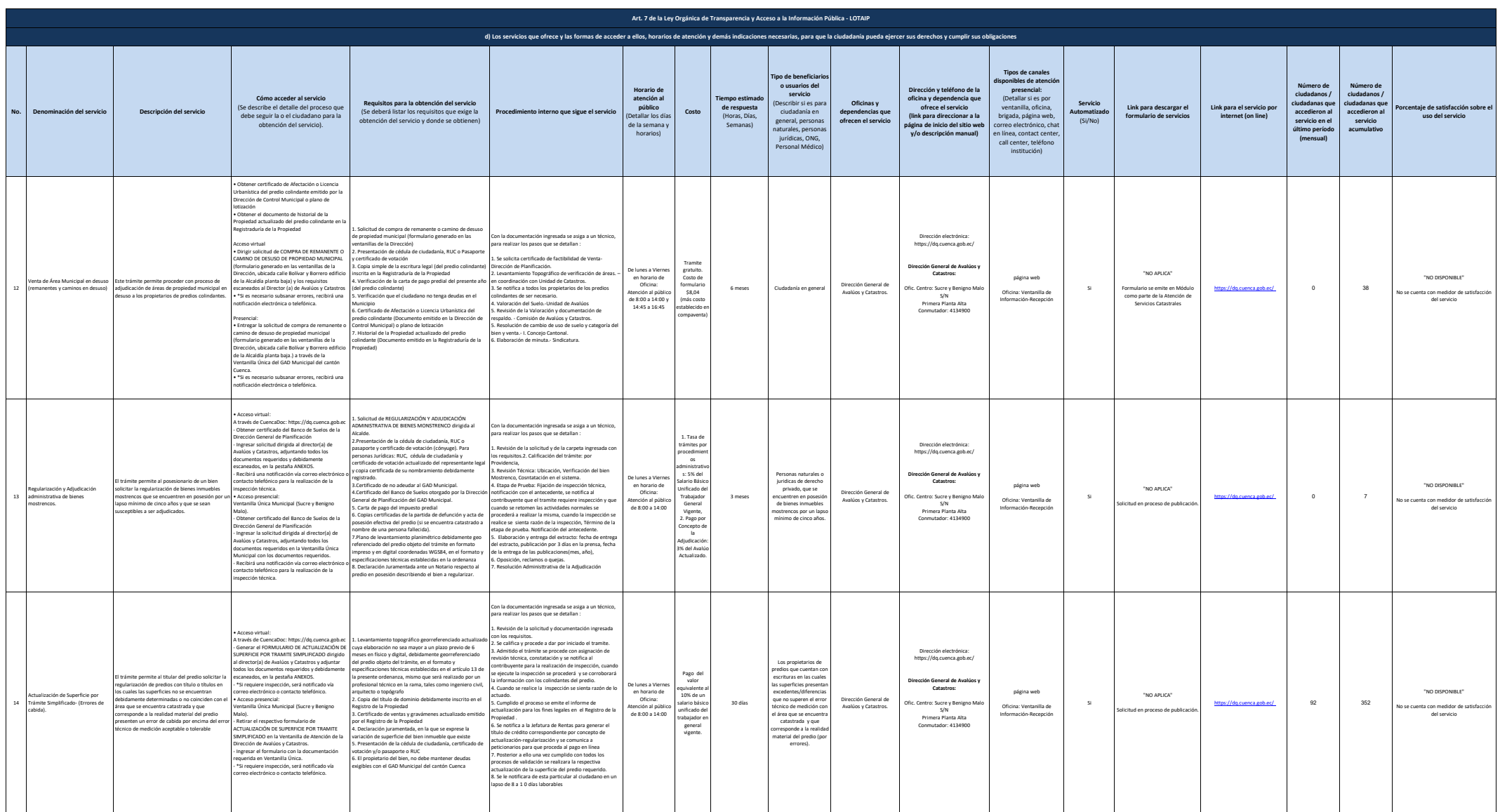

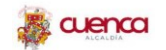

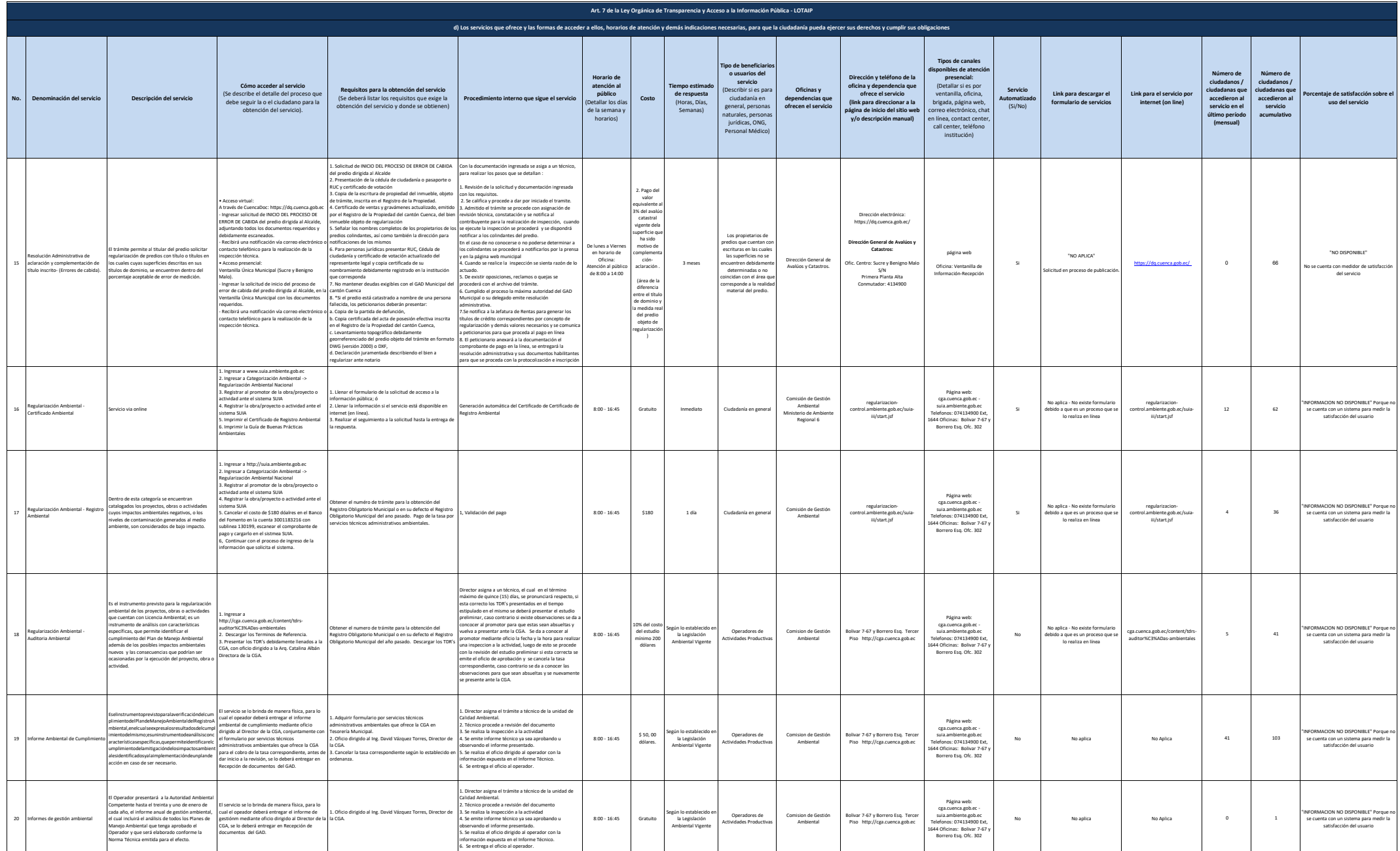

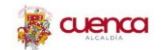

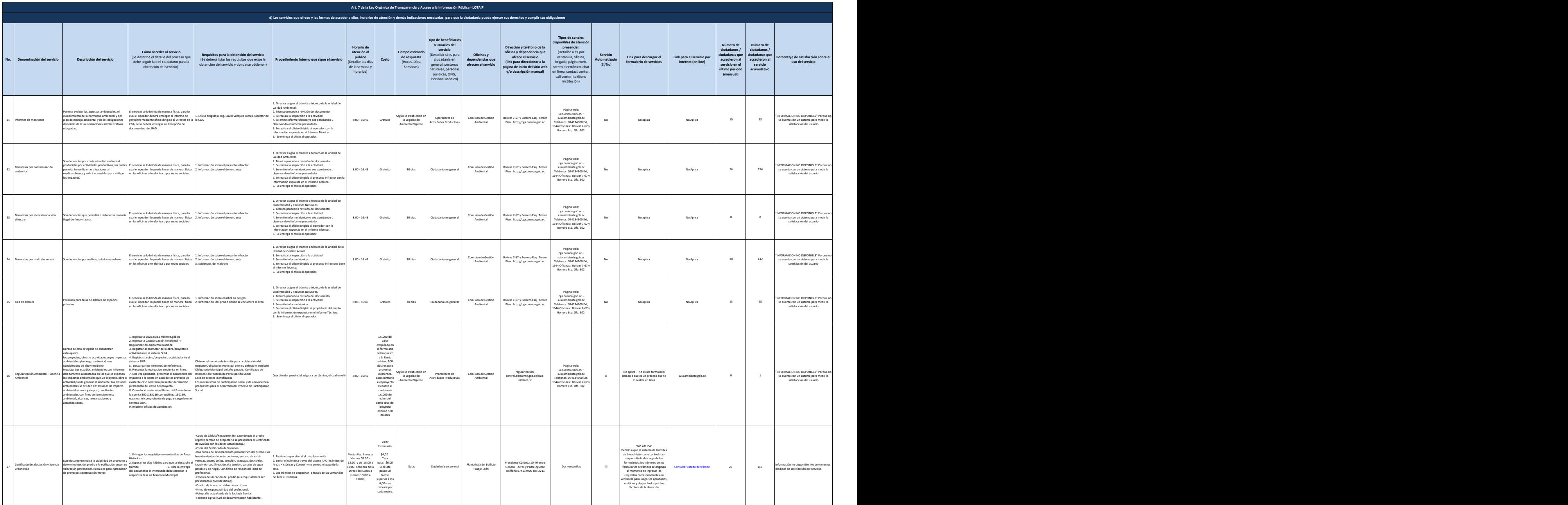

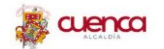

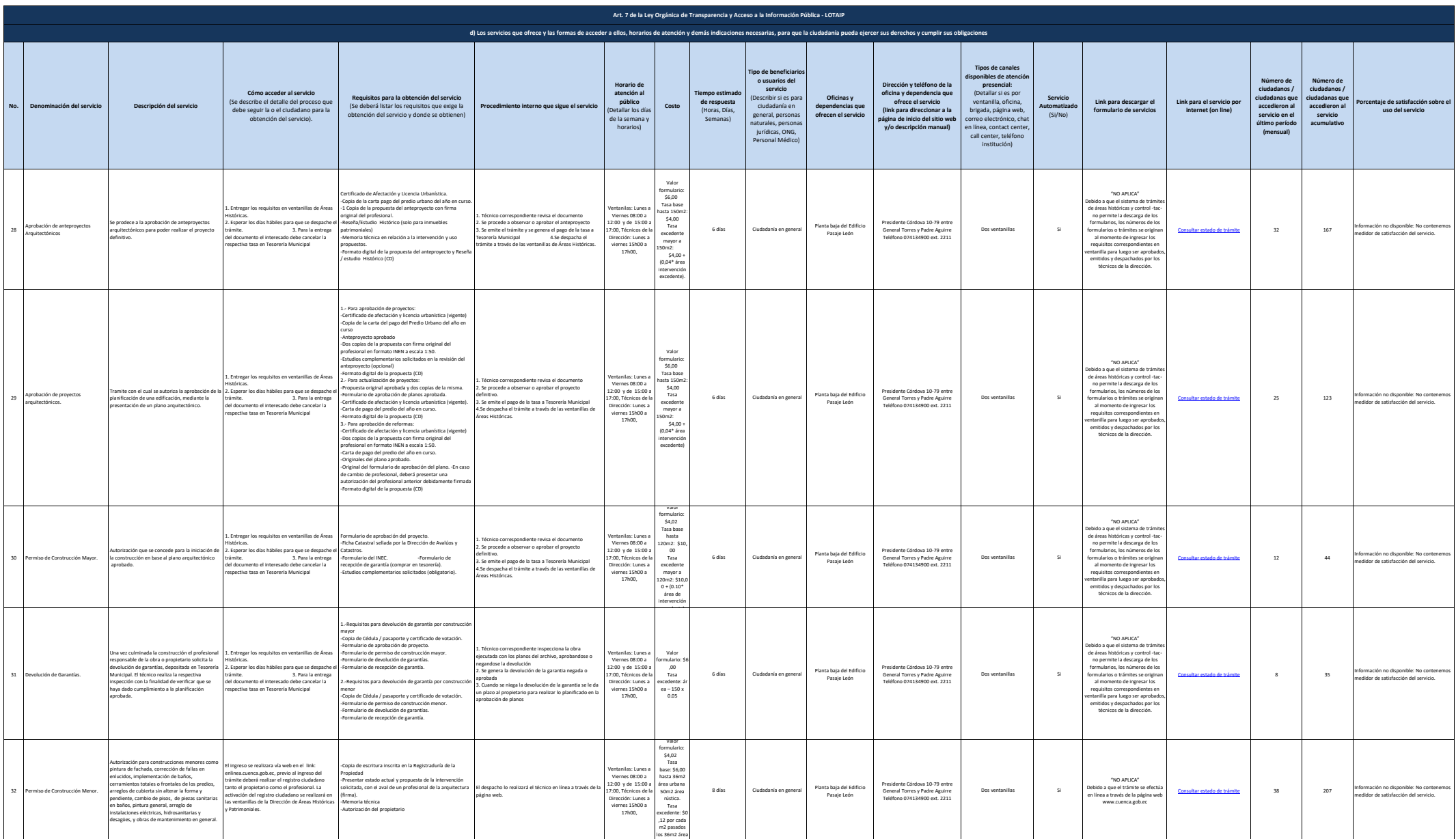

urbana.

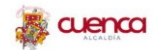

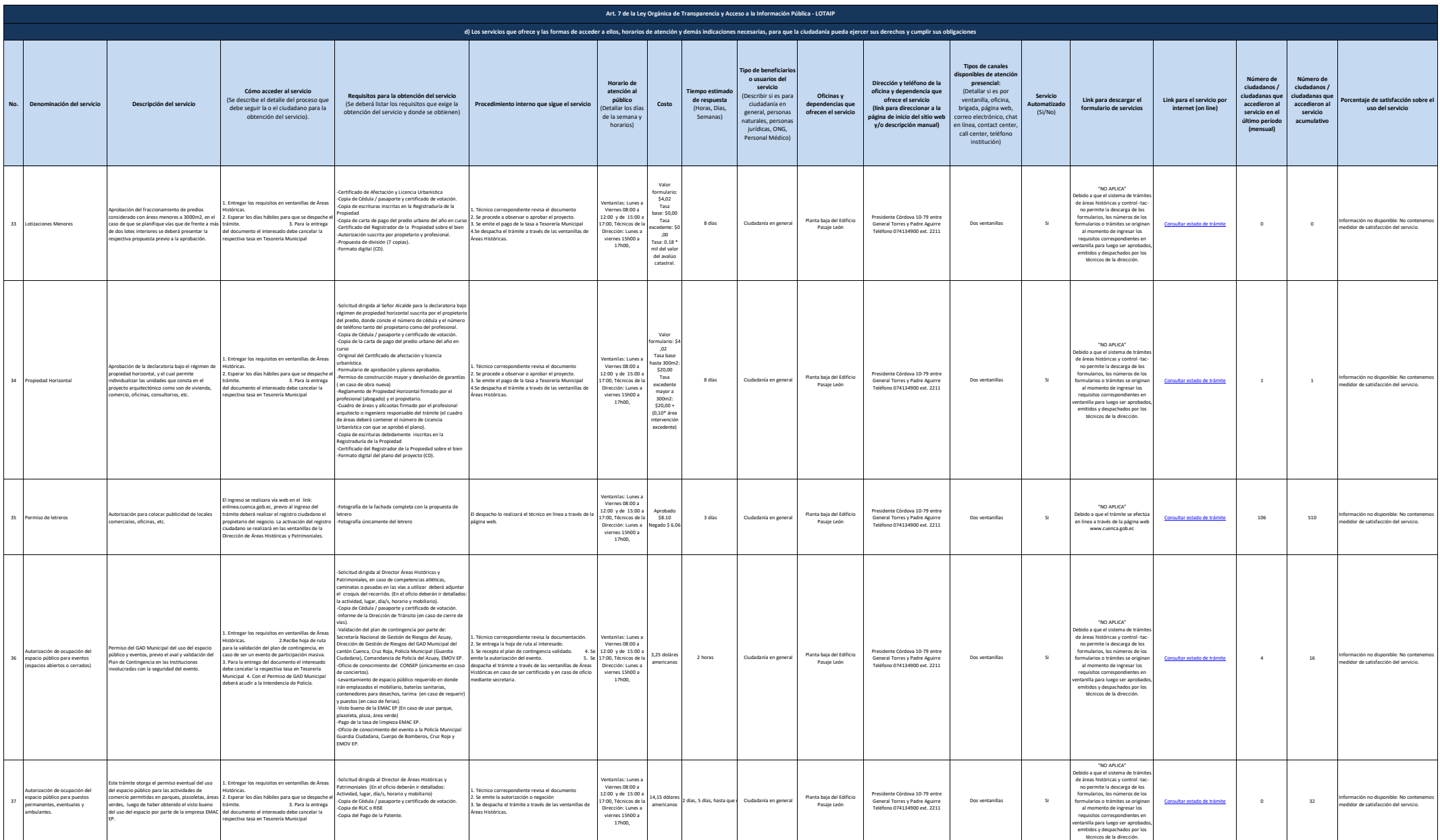

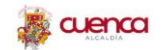

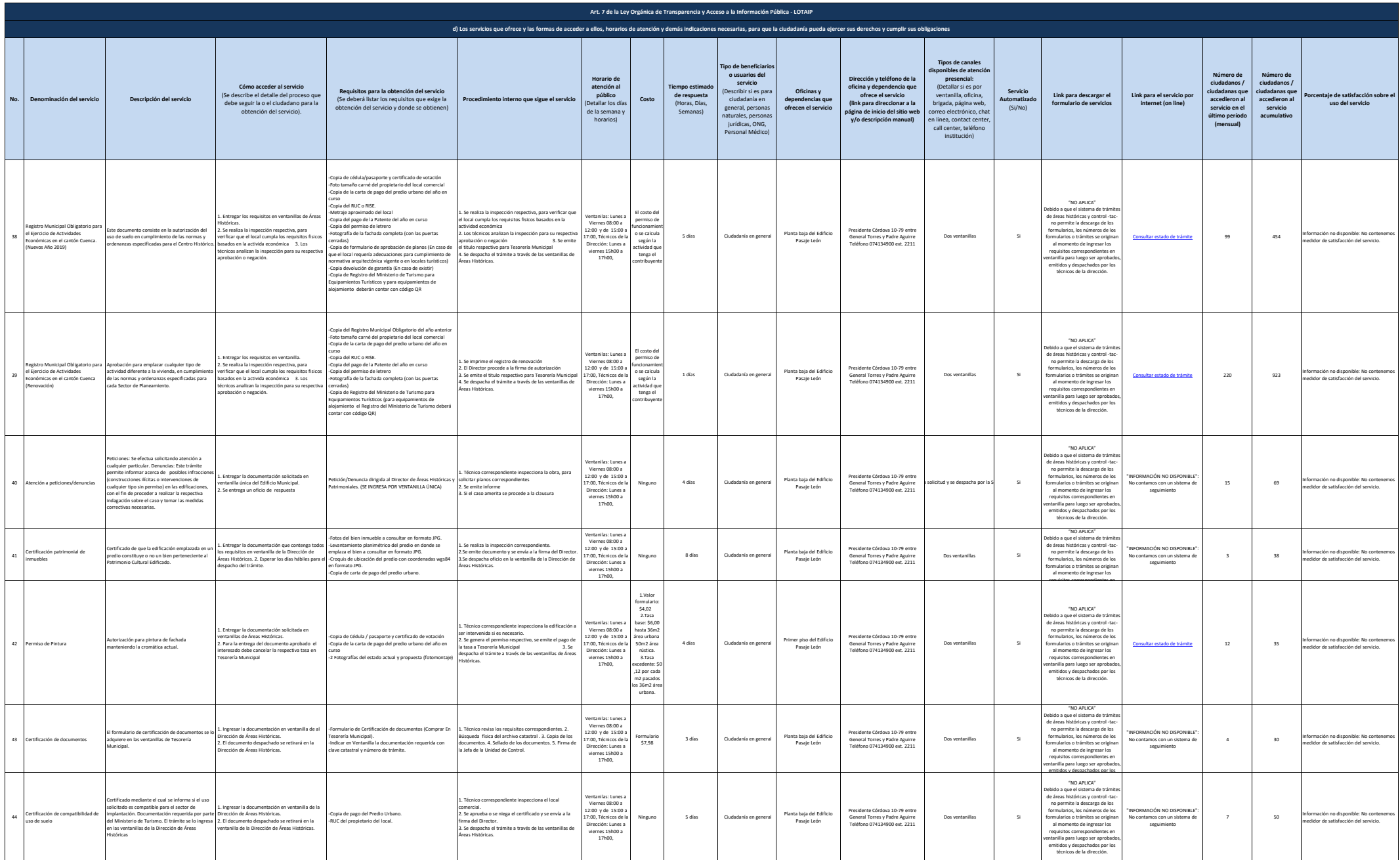

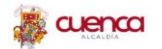

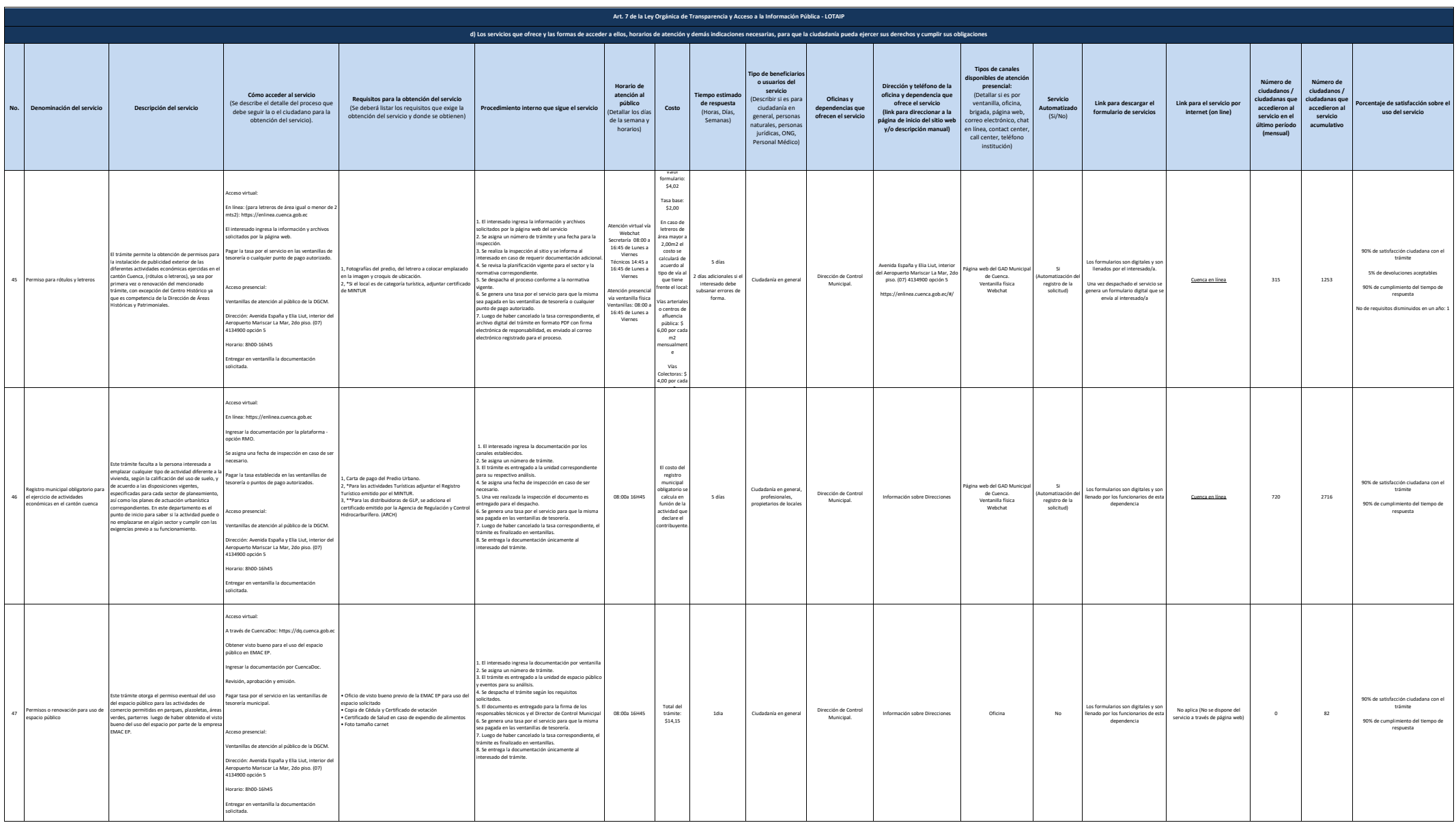

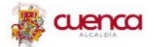

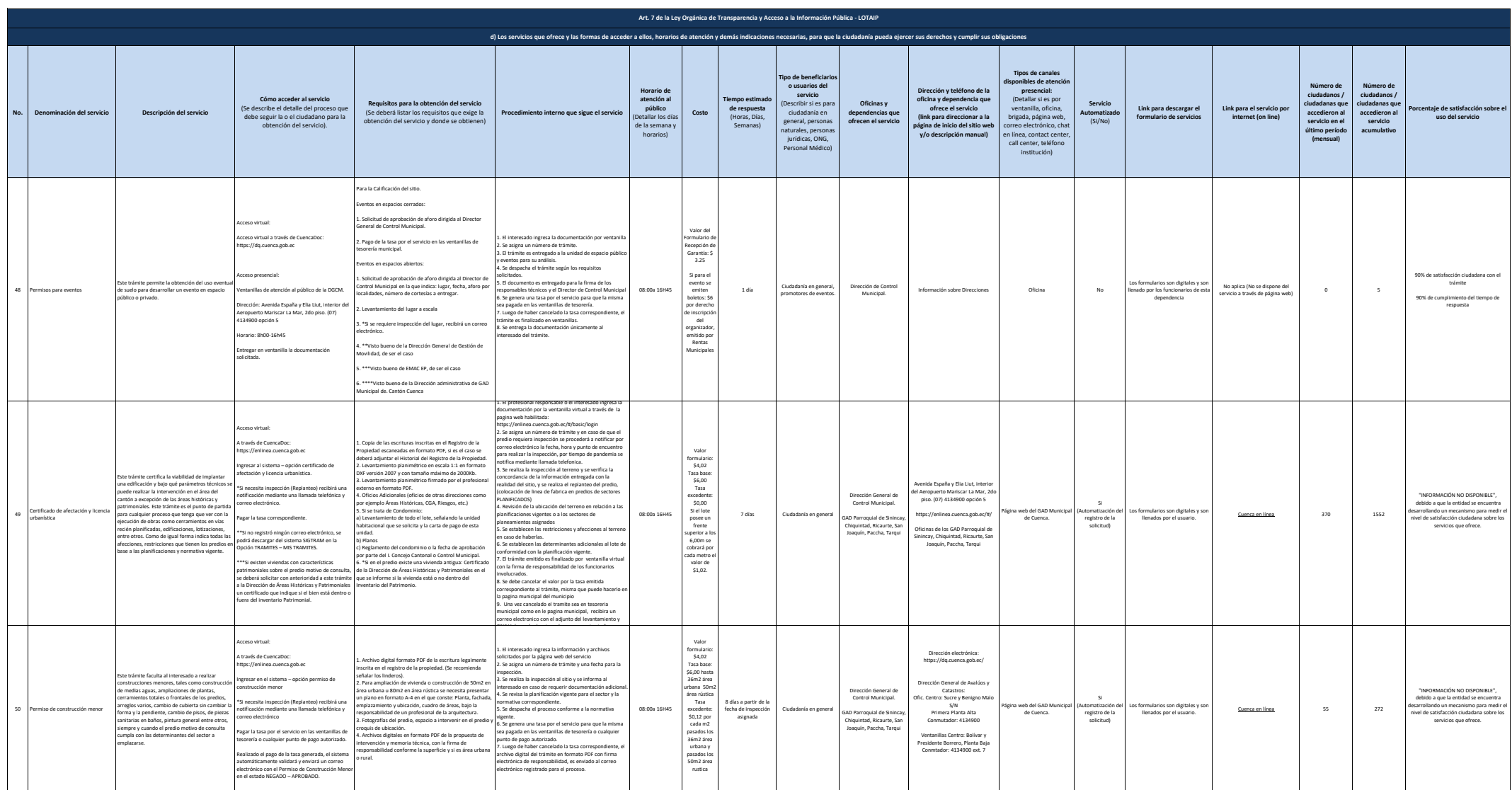

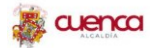

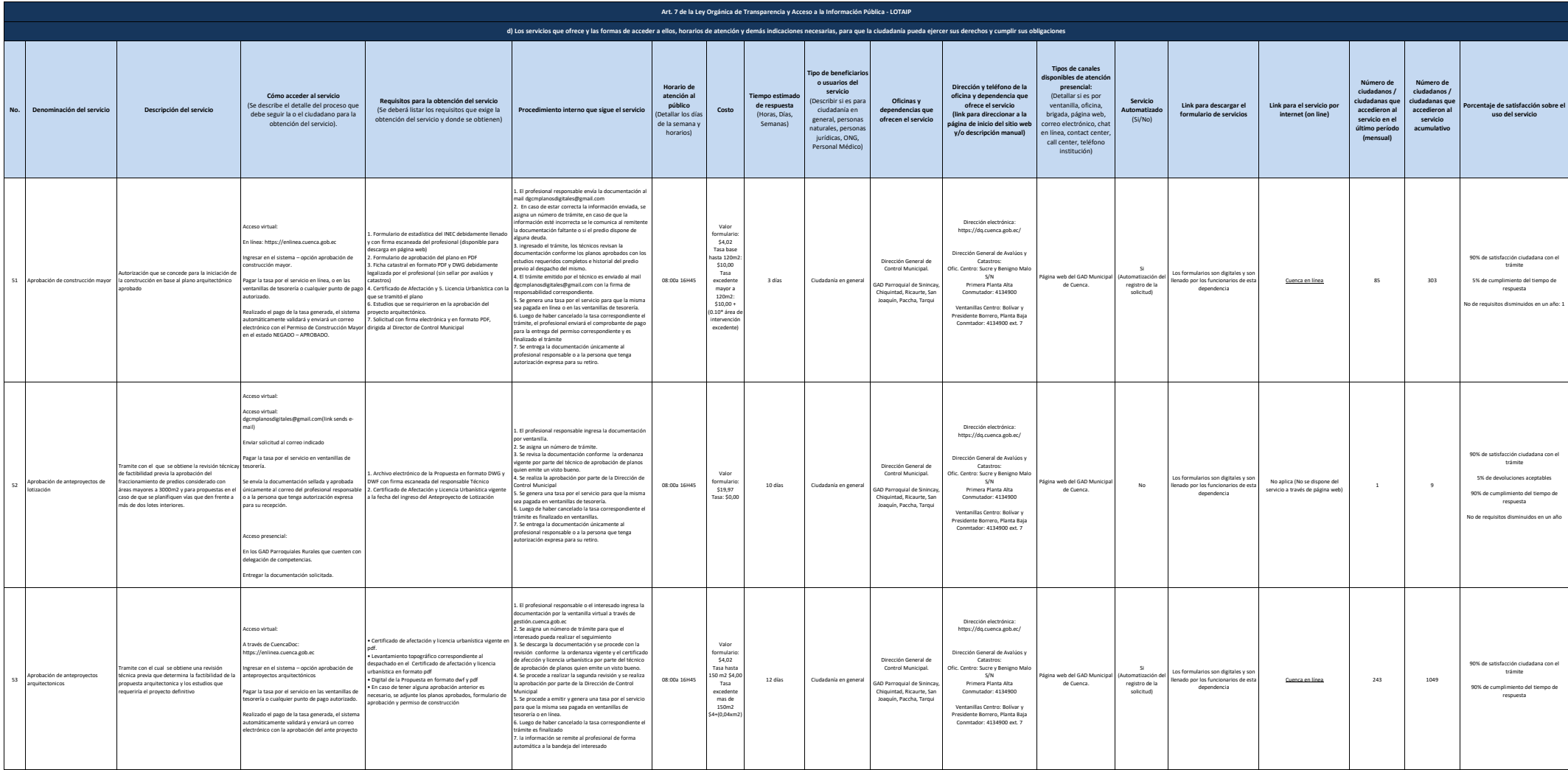

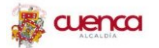

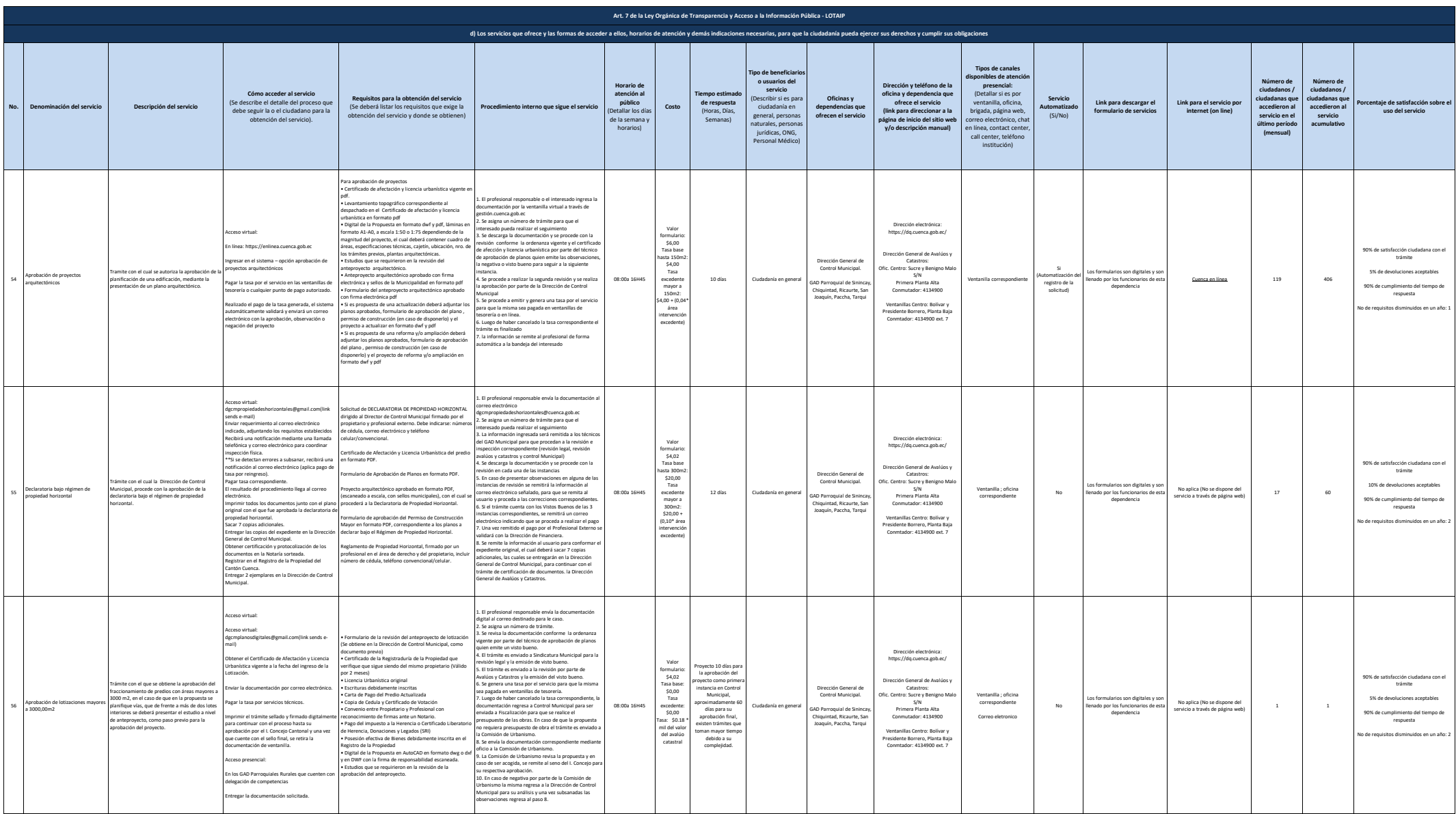

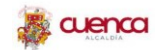

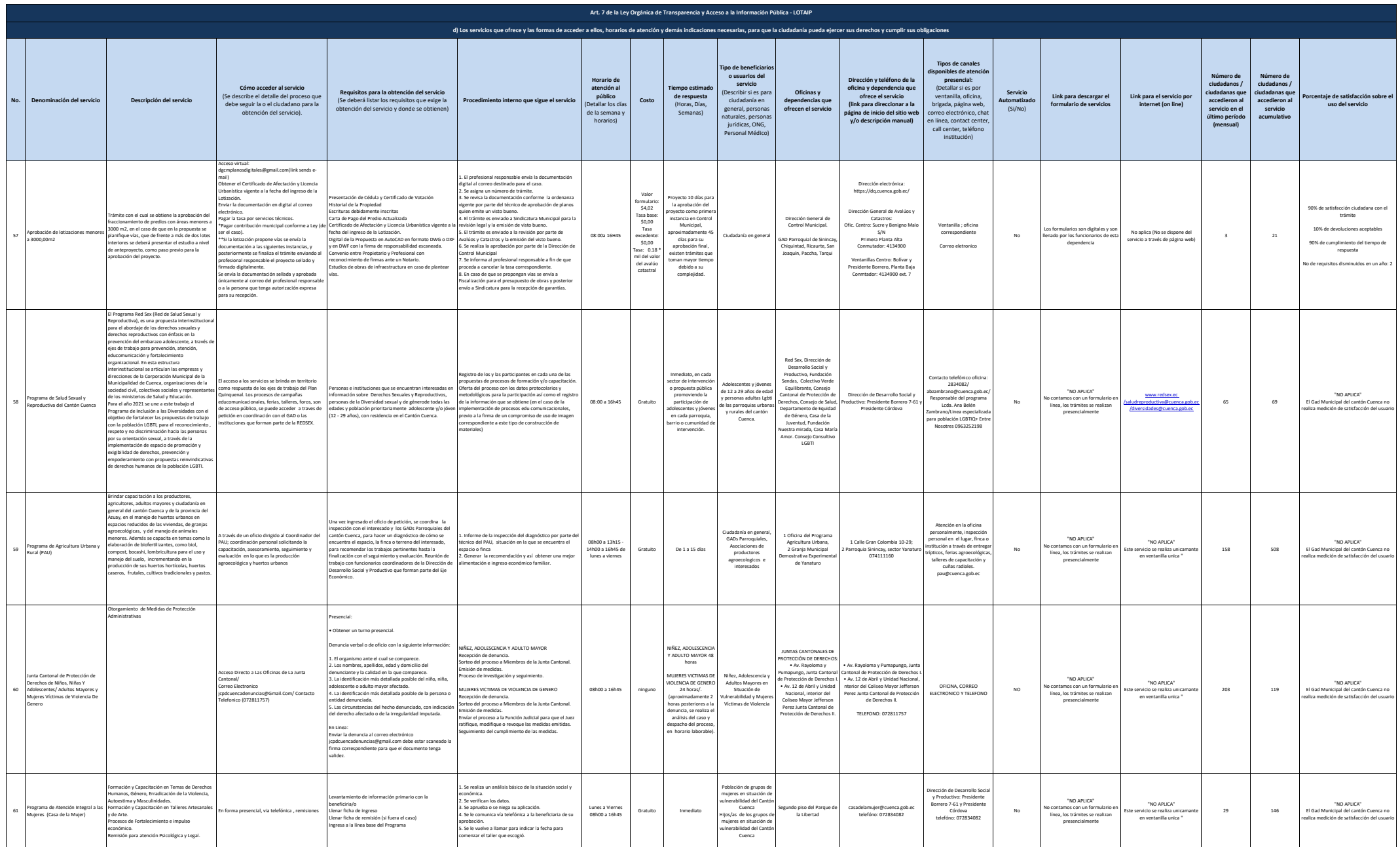

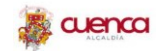

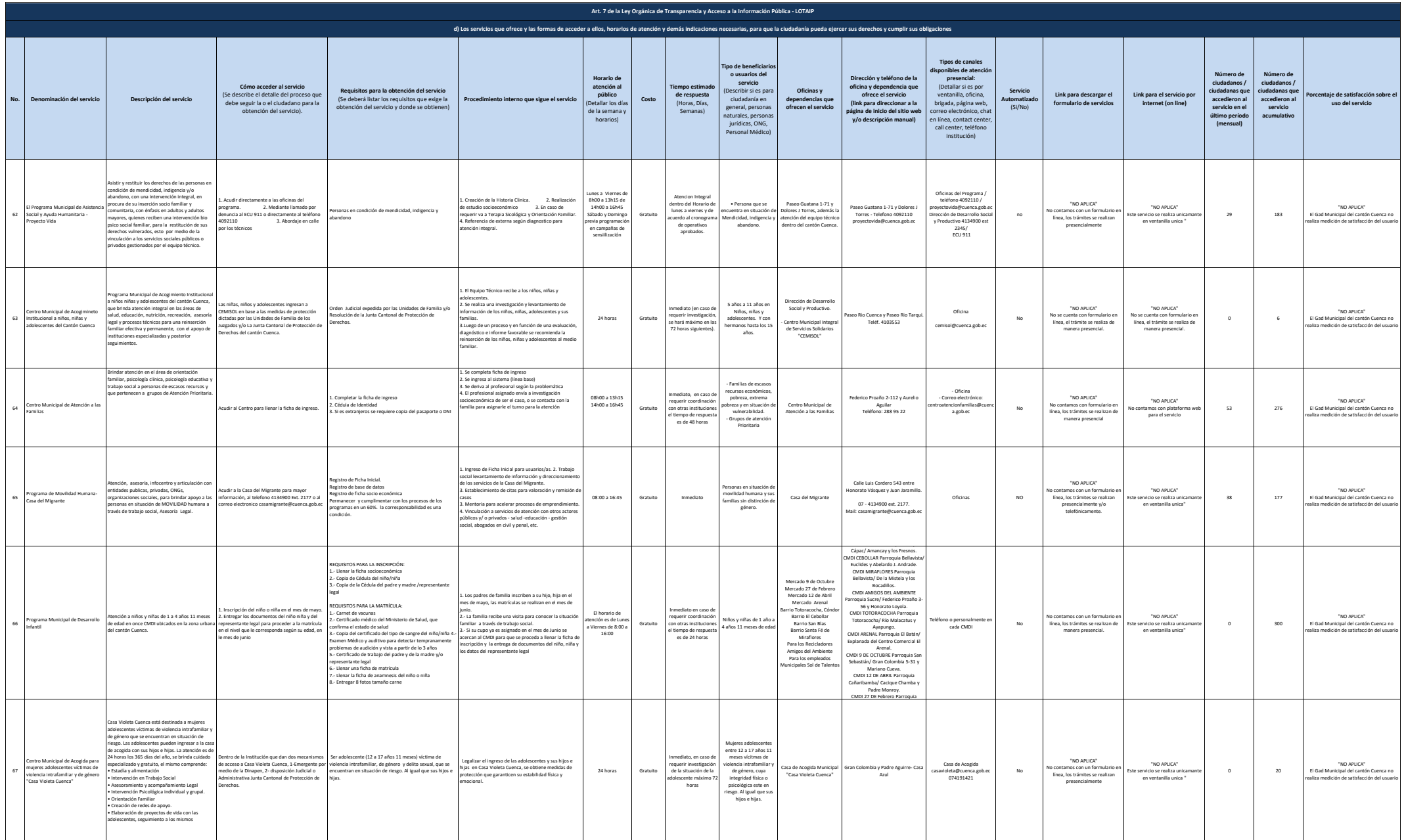

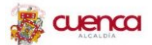

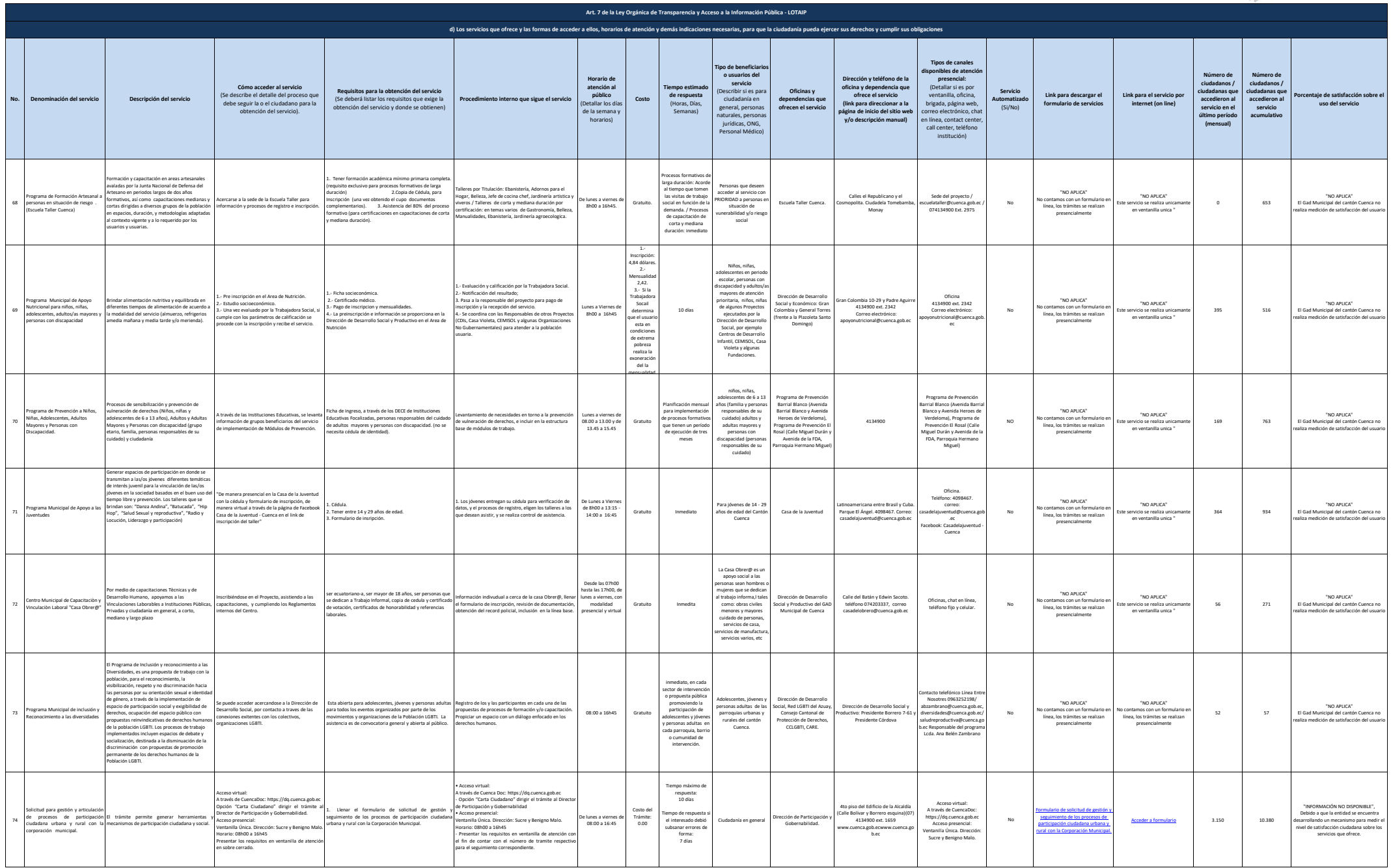

**A** cuenca

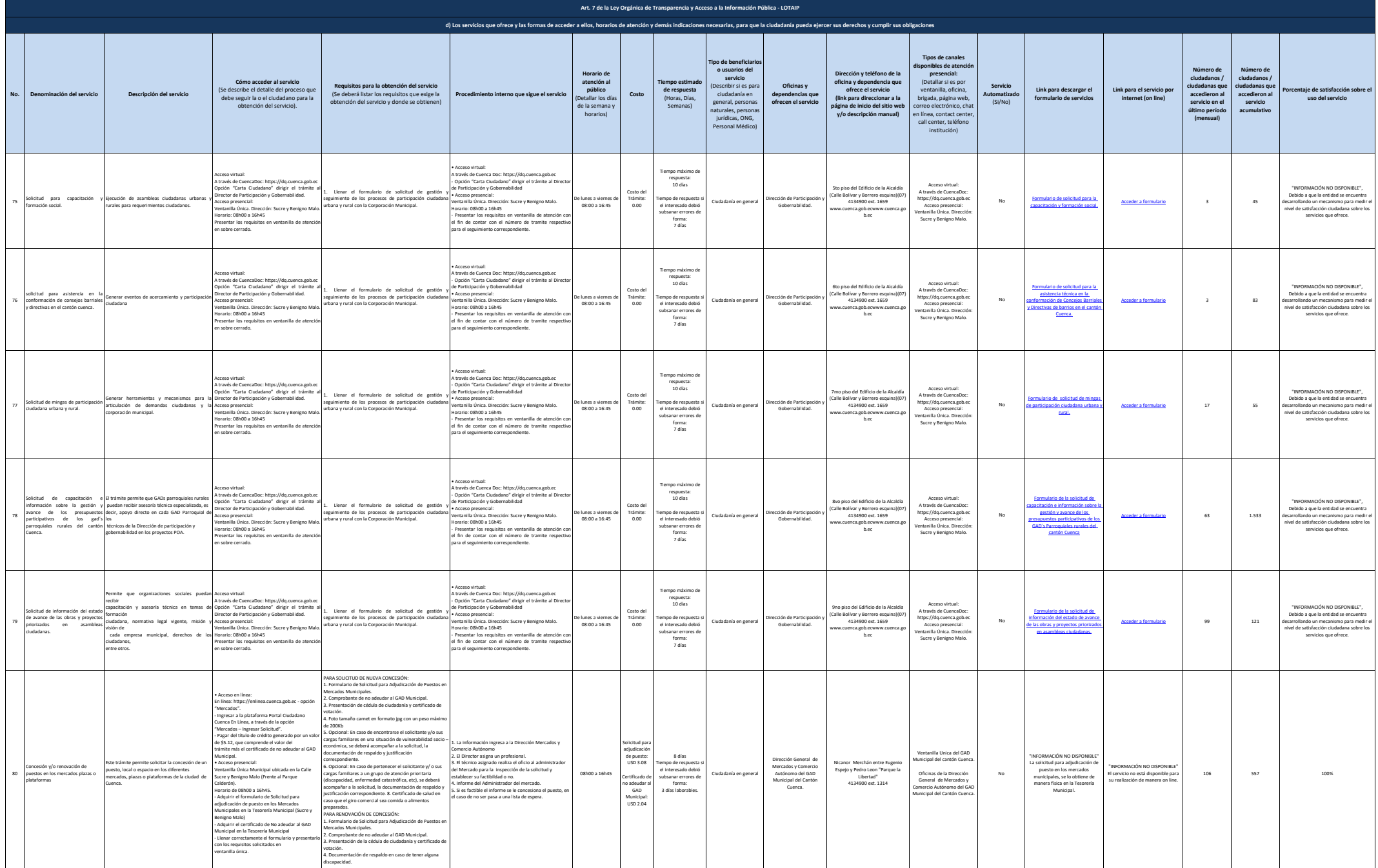

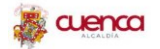

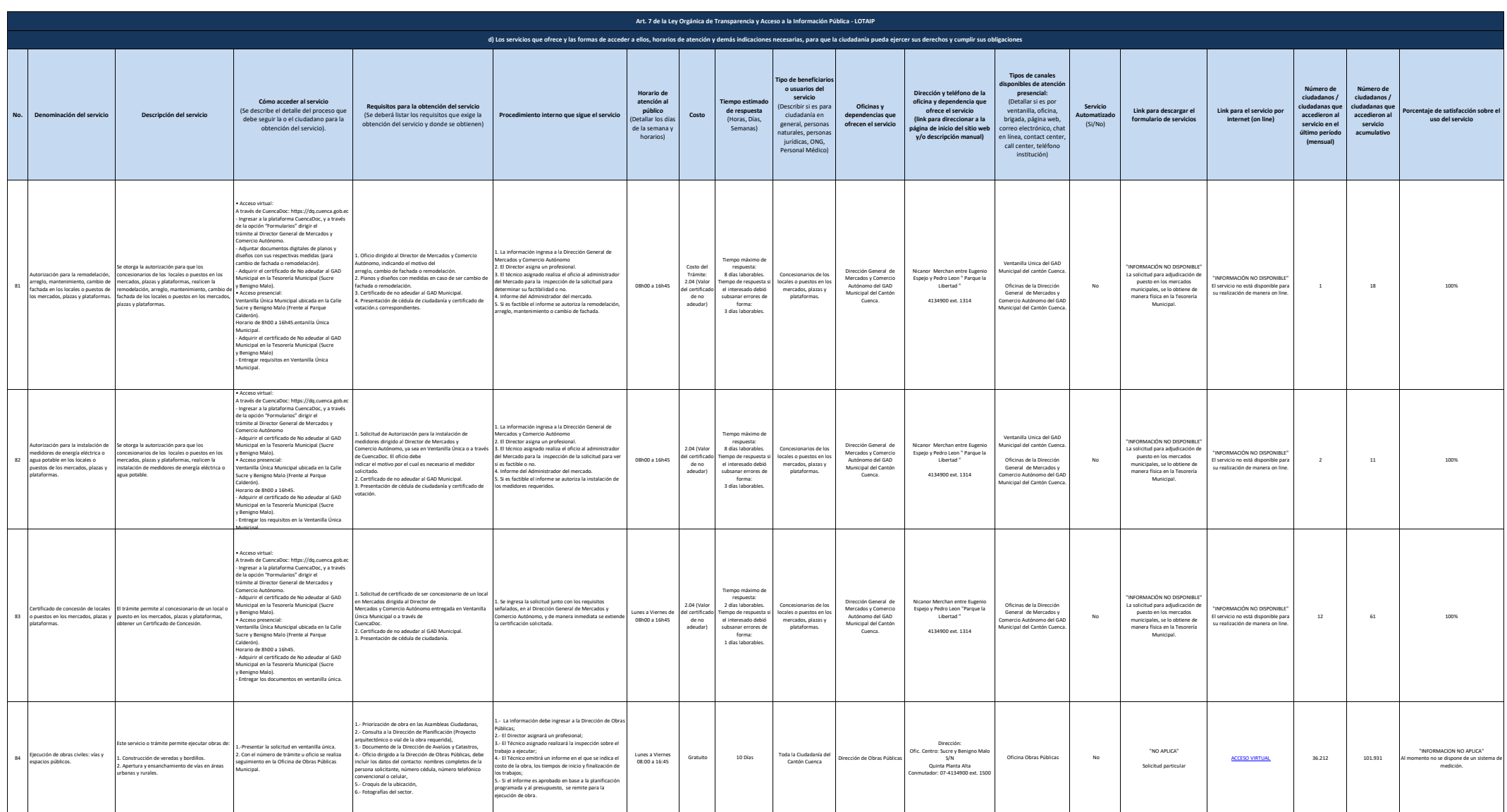

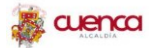

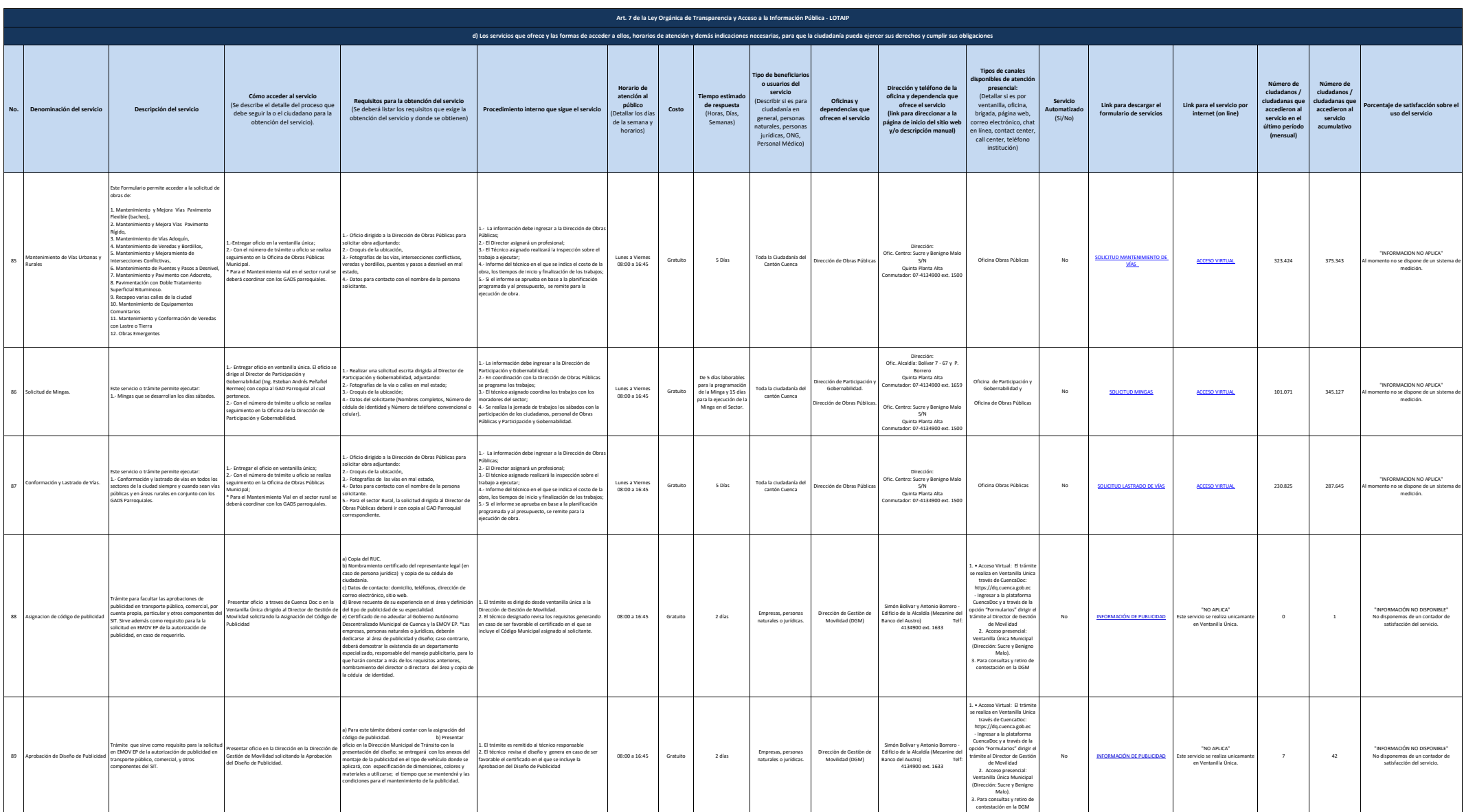

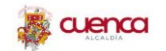

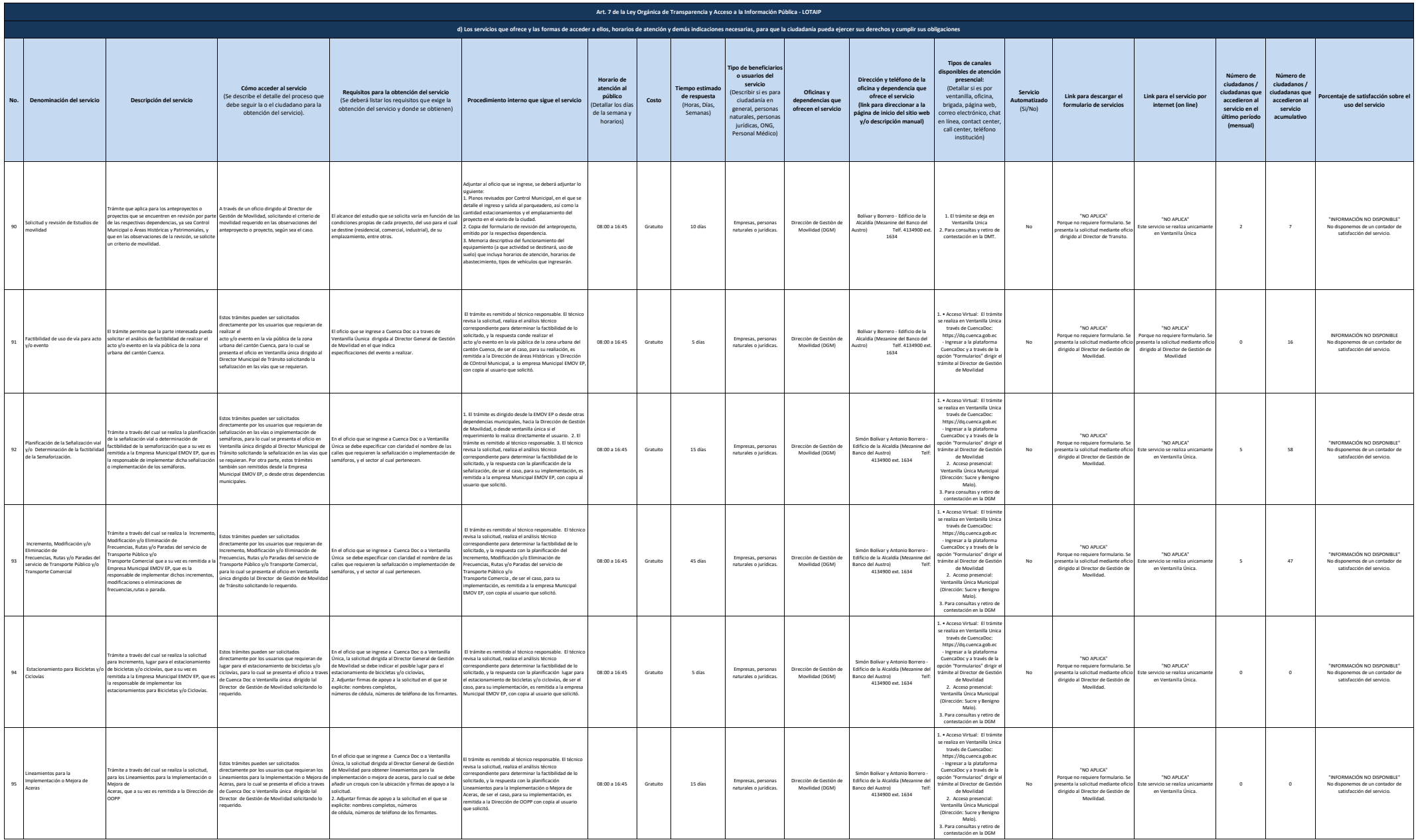

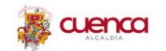

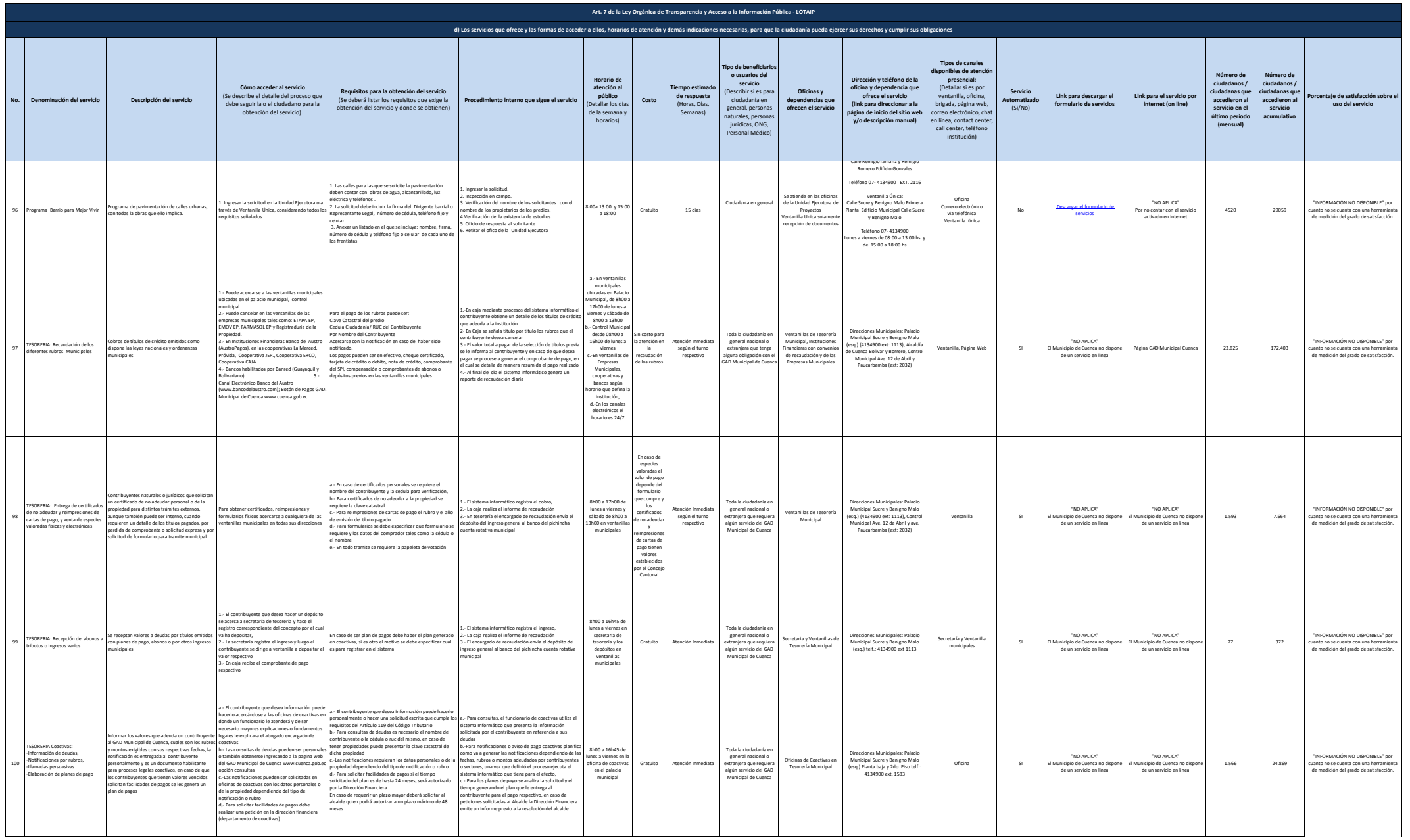

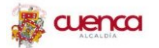

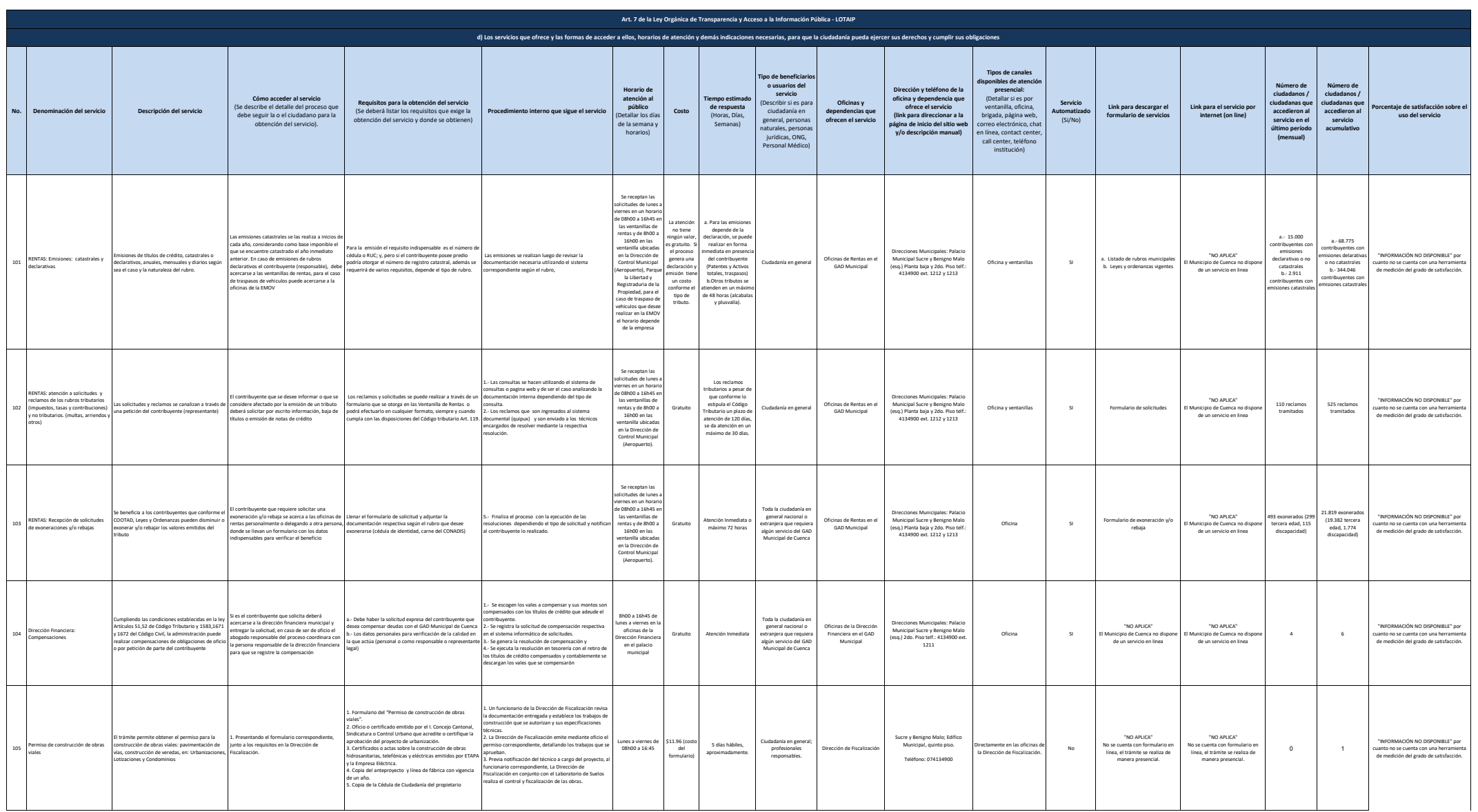

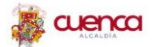

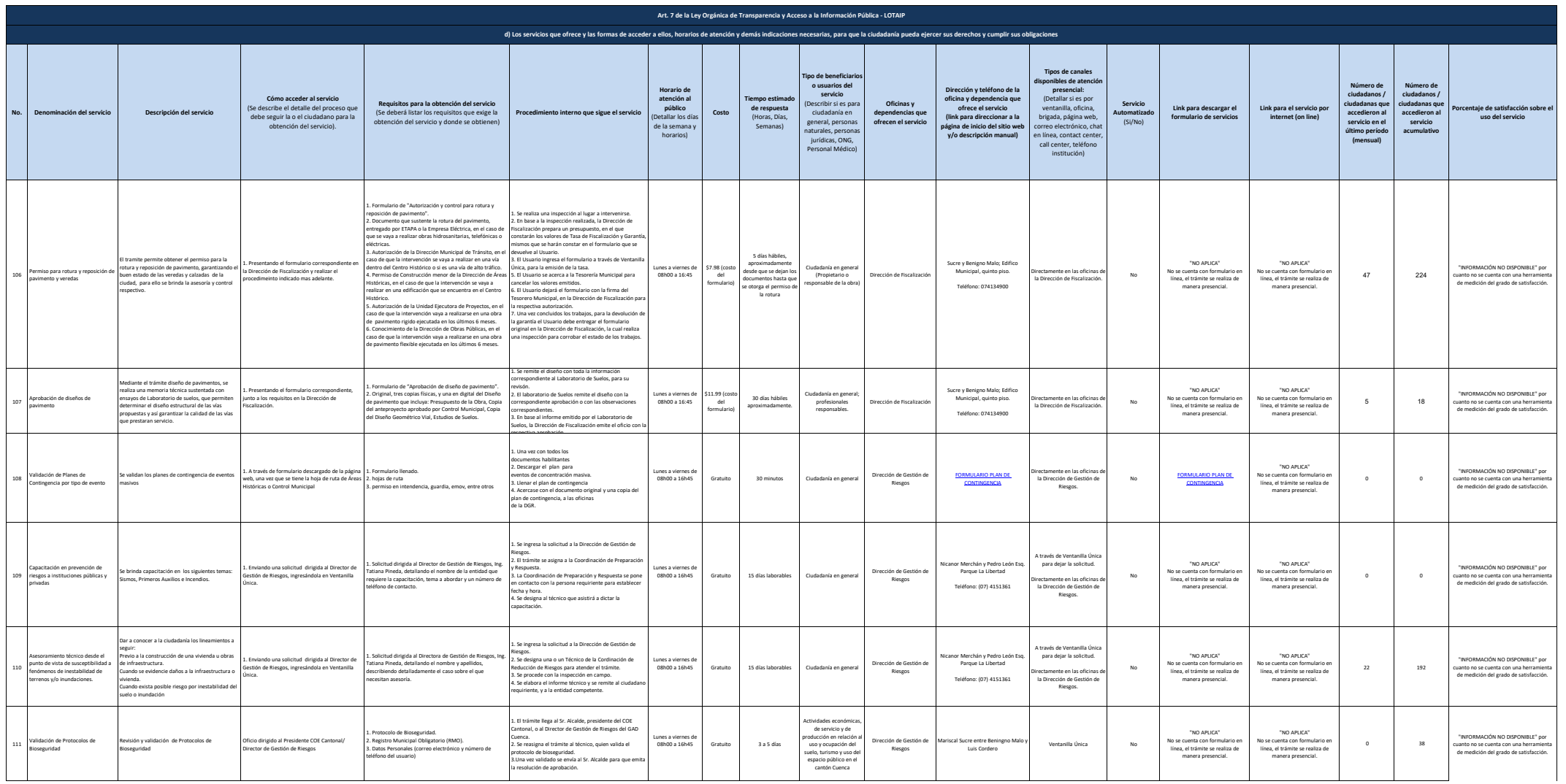

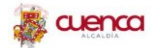

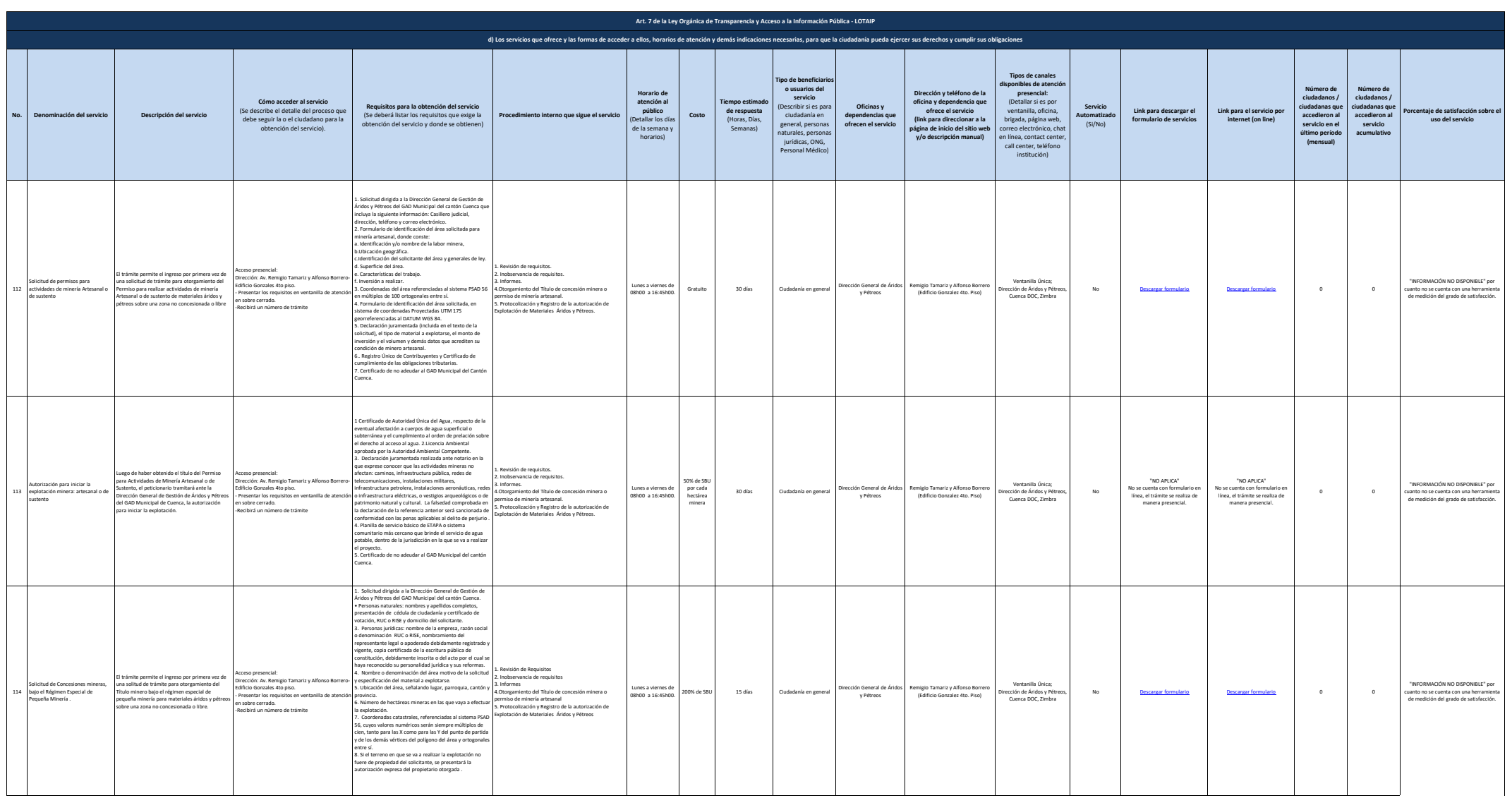

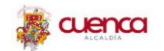

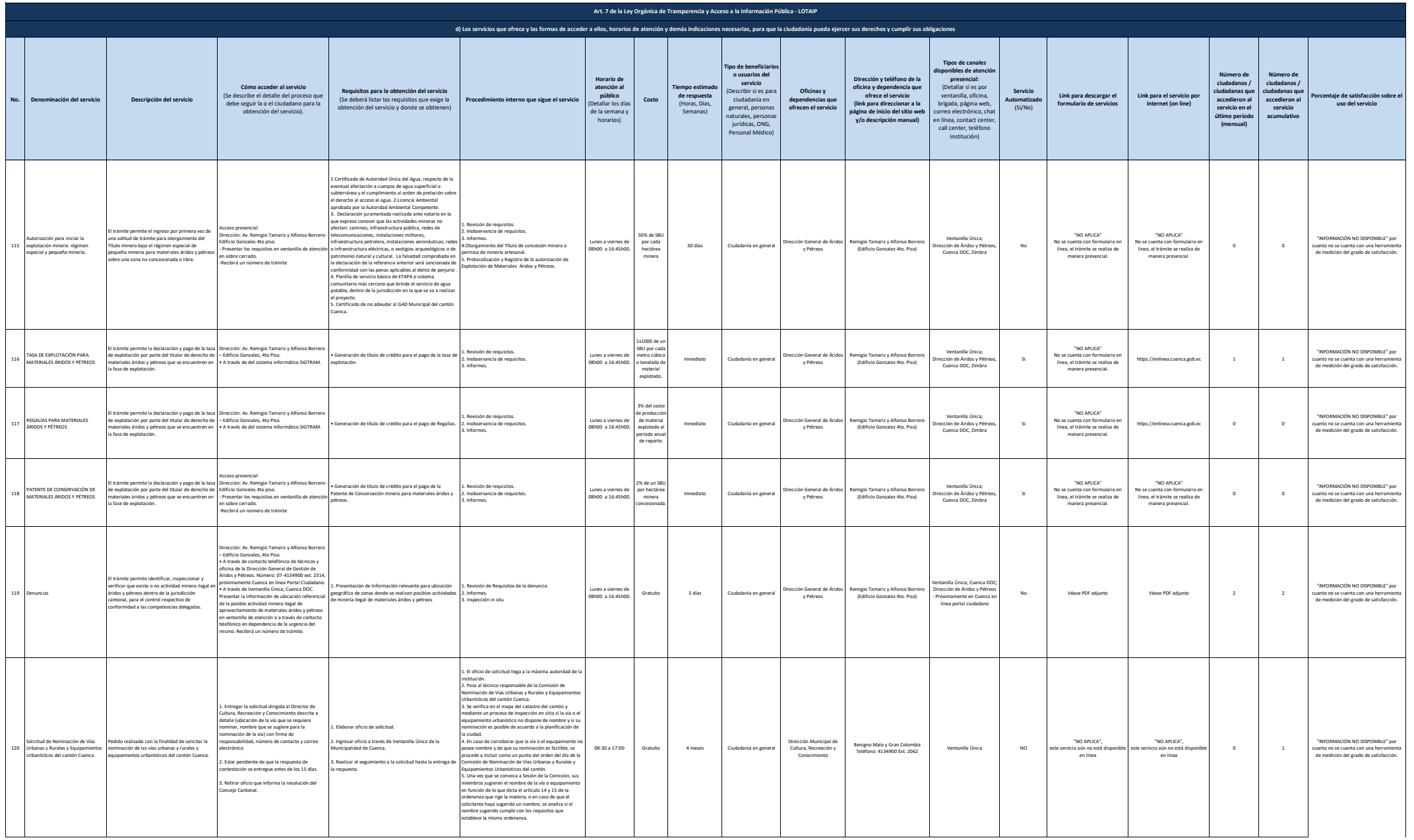

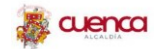

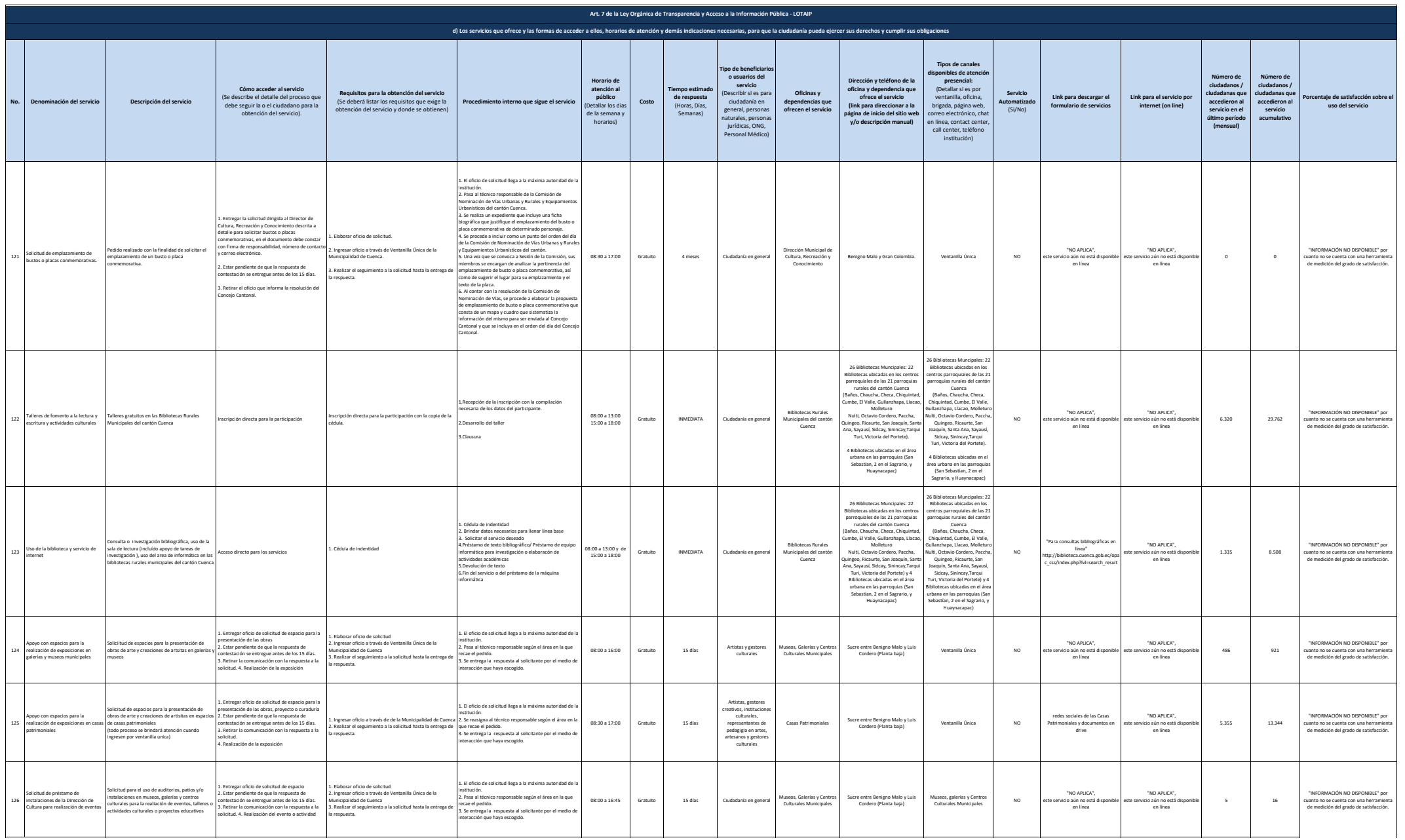

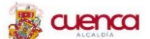

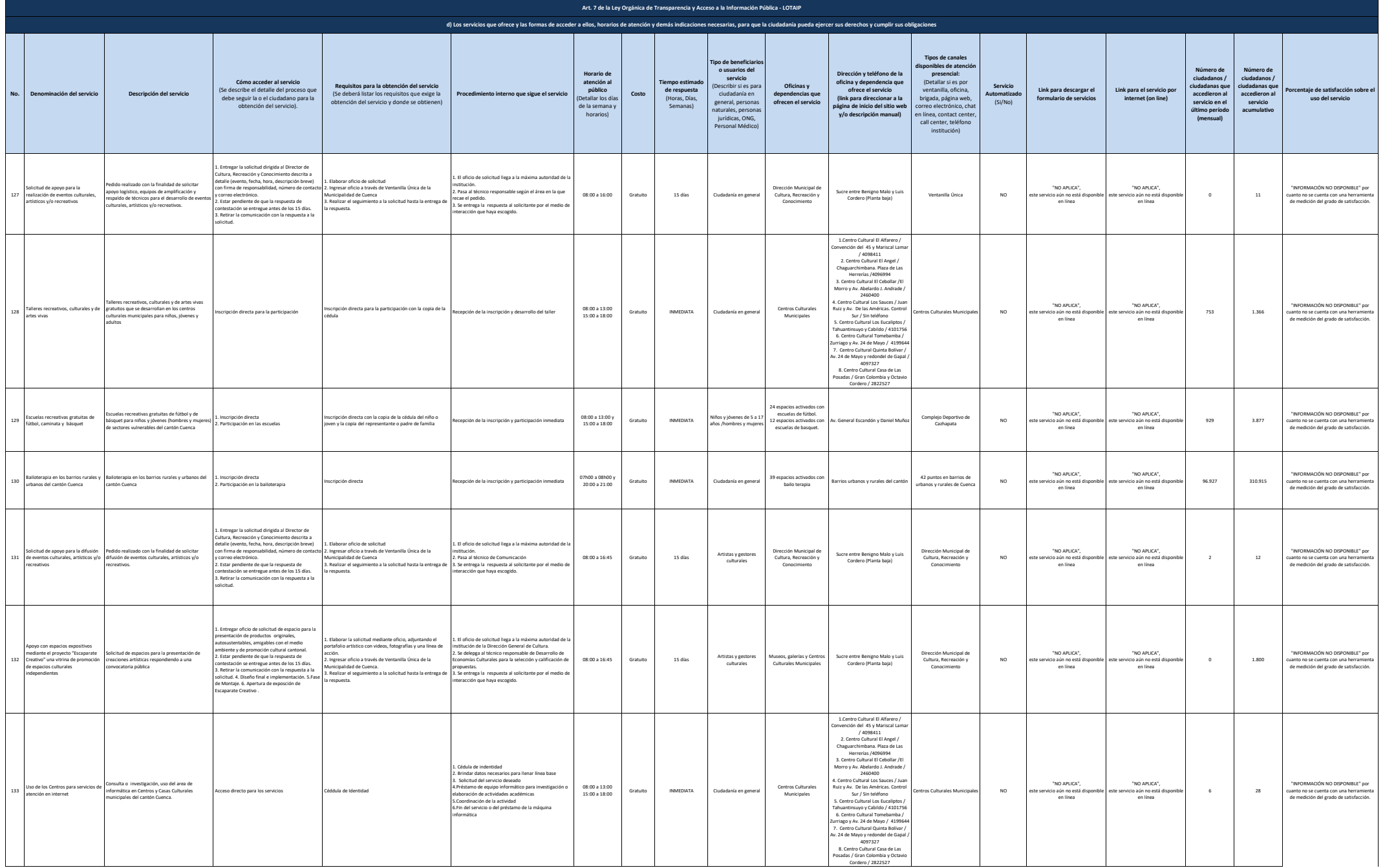

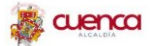

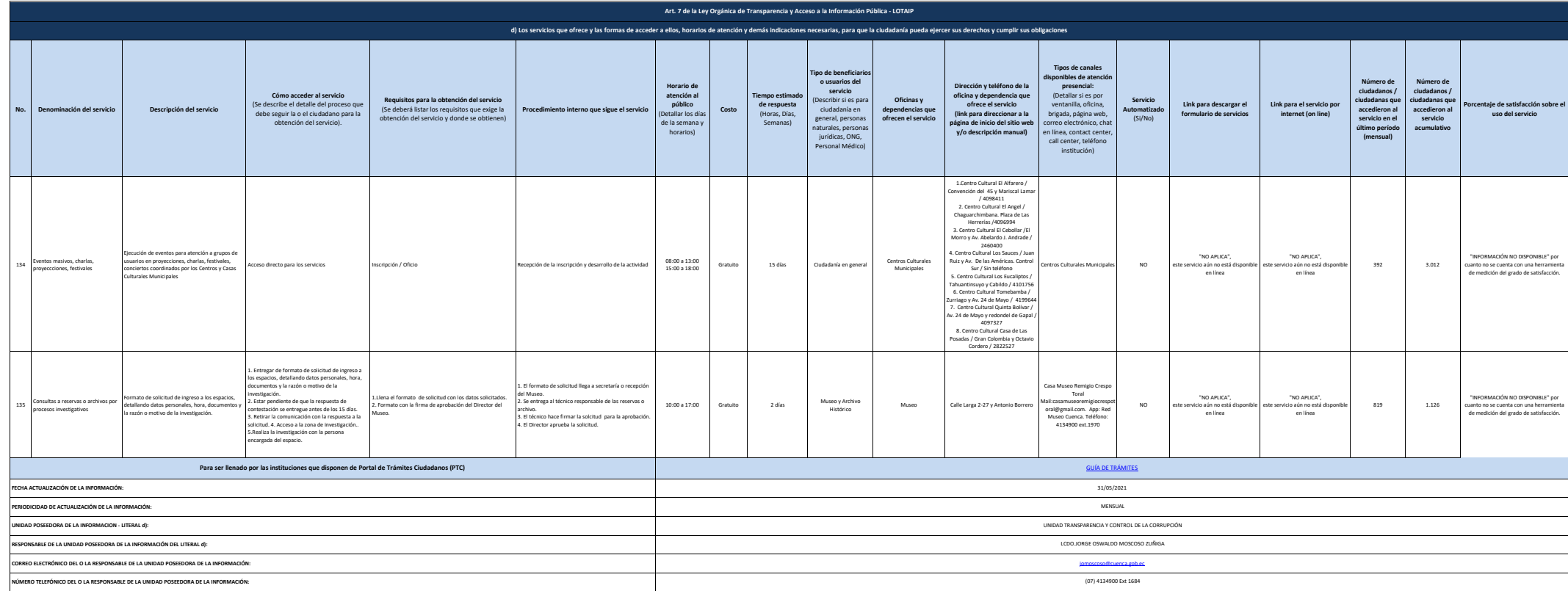